#### Министерство финансов Республики Алтай

Чаптынова ул., д.24, Горно-Алтайск, 649000 тел. (388-22) 2-26-21, факс (388-22) 2-32-95 E-mail: ava@minfin.gorny.ru www.minfin-altai.ru ОКПО 00078212, ОГРН 1020400753438 ИНН / КПП 0411005460 / 041101001

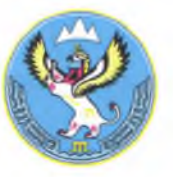

Алтай Республиканын акча-манат министерствозы Чаптыновтын ор., т.24, Горно-Алтайск, 649000 тел. (388-22) 2-26-21, факс (388-22) 2-32-95 E-mail:  $ava@minfin.govnv.ru$ www.minfin-altai.ru ОКПО 00078212, ОГРН 1020400753438 ИНН / КПП 0411005460 / 041101001

# ПРИКАЗ

от « $O/4$ » августа 2016 г.  $N\Omega$ /6-п

г. Горно-Алтайск

О порядке уведомления государственными гражданскими служащими Министерства финансов Республики Алтай о фактах обращения в целях склонения их к совершению коррупционных правонарушений, регистрации таких увеломлений и организации проверки содержащихся в них сведений, а также сведения о подаче государственными гражданскими служащими указанных уведомлений

В соответствии с частью 5 статьи 9 Федерального закона от 25 декабря 2008 года № 273-ФЗ «О противодействии коррупции» приказываю:

1. Утвердить прилагаемый Порядок уведомления государственными гражданскими служащими Министерства финансов Республики Алтай о фактах склонения совершению обрашения  $\mathbf{B}$ целях ИХ  $\mathbf{K}$ коррупционных правонарушений, регистрации таких уведомлений и организации проверки содержащихся в них сведений, а также сведения о подаче государственными гражданскими служащими указанных уведомлений.

2. Административному отделу (Кучукова Н.В.) ознакомить государственных гражданских служащих Министерства с настоящим Приказом.

3. Административному отделу (Кучукова Н.В.):

а) обеспечивать регистрацию поступающих уведомлений в порядке, утвержденном настоящим Приказом;

б) обеспечивать организацию проверки сведений, содержащихся уведомлениях.

4. Контроль за выполнением настоящего Приказа возложить на Первого заместителя Министра финансов Республики Алтай Н.К. Табаеву.

Заместитель Председателя Правительства Республики Алтай, министр

Due ?

О.В. Завьялова

Утвержден приказом Минфина Республики Алтай or « $D4$ » abycma 2016 г. No.116 -

### ПОРЯДОК

уведомления государственными гражданскими служащими Министерства финансов Республики Алтай о фактах обращения в целях склонения их к совершению коррупционных правонарушений, регистрации таких уведомлений и организации проверки содержащихся в них сведений, а также сведения о подаче государственными гражданскими служащими указанных уведомлений.

1. Настоящий Порядок уведомления государственными гражданскими служащими Министерства финансов Республики Алтай о фактах обращения в коррупционных склонения  $\overline{HX}$ к совершению правонарушений, целях регистрации таких уведомлений и организации проверки содержащихся в них государственными гражданскими сведений, а также сведения о подаче служащими указанных уведомлений (далее - Порядок) разработан в целях реализации положений статьи 9 Федерального закона от 25 декабря 2008 г. № 273-ФЗ «О противодействии коррупции».

 $2.$ Настояший Порядок устанавливает процедуру уведомления служащими Министерства государственными гражданскими финансов Республики Алтай (далее - Министерство) о фактах обращения в целях склонения их к совершению коррупционных правонарушений, регистрации таких уведомлений и организации проверки содержащихся в них сведений, а также сведения о подаче государственными гражданскими служащими указанных уведомлений.

3. Государственные гражданские служащие уведомляют Заместителя Председателя Правительства Республики Алтай, министра финансов Республики Алтай (далее - Министр) обо всех случаях обращения к ним каких-либо лиц в целях склонения их к совершению коррупционных правонарушений в трехдневный срок с момента, когда им стало известно о фактах такого обращения.

4. Уведомление гражданским служащим обо всех случаях обращения какихлибо лиц в целях склонения к совершению коррупционных правонарушений (далее - уведомление) составляется на имя Министра и передается в административный отдел Министерства для рассмотрении на заседании Комиссии по соблюдению требований к служебному поведению, вопросам противодействия коррупции и урегулированию конфликта интересов в отношении государственных гражданских служащих Министерства (далее -Комиссия).

5. В уведомлении указываются сведения в соответствии с Приложением № 1 к настоящему Порядку.

к настоящему Порядку.

К уведомлению прилагаются все имеющиеся материалы, подтверждающие обстоятельства обращения каких-либо лиц в целях склонения государственного гражданского служащего к совершению коррупционных правонарушений.

6. При уведомлении органов прокуратуры или других государственных органов о фактах обращения каких-либо лиц в целях склонения к совершению коррупционного правонарушения государственный гражданский служащий одновременно сообщает об этом, в том числе с указанием содержания уведомления, Министра.

7. Регистрация уведомления осуществляется в день его поступления (специалистом, осуществляющим функции отделом административным секретаря Комиссии) в Журнале регистрации уведомлений государственными гражданскими служащими Министерства о фактах обращения в целях склонения их к совершению коррупционных правонарушений (далее - Журнал), составленном по форме, согласно Приложению № 2 к настоящему Порядку.

8. Копия зарегистрированного в установленном порядке уведомления вылается государственному гражданскому служащему на руки под роспись в графе 10 (Подпись государственного гражданского служащего) Журнала либо направляется по почте с уведомлением о получении.

уведомления, подлежащей передаче государственному Ha копии гражданскому служащему, ставится печать "Уведомление зарегистрировано" с указанием даты регистрации уведомления, фамилии, имени, отчества и должности лица, зарегистрировавшего данное уведомление.

9. Листы Журнала должны быть пронумерованы, прошнурованы и скреплены гербовой печатью Министерства.

Журнал хранится в течение 3 лет с момента регистрации в нем последнего уведомления, после чего передается в архив.

10. Начальник административного отдела обеспечивает доведение до Министра информации о регистрации уведомления в установленном порядке в день его поступления в административный отдел.

11. Организация проверки сведений, содержащихся в уведомлении, обеспечивается по решению Министра Комиссией.

12. Проверка сведений, содержащихся в уведомлении, проводится в течение пяти рабочих дней с момента регистрации уведомления.

13. По окончании проверки уведомление с приложением материалов проверки представляется секретарем Комиссии Министру для принятия решения о направлении информации в правоохранительные органы.

14. Председатель Комиссии в недельный срок сообщают государственному гражданскому служащему, подавшему уведомление, о решении, принятом Министром.

#### Приложение № 1

к Порядку уведомления государственными гражданскими служащими Министерства о фактах обращения в целях склонения их к совершению коррупционных правонарушений, регистрации таких уведомлений и организации проверки содержащихся в них сведений, а также сведения о подаче государственными гражданскими служащими указанных уведомлений.

### **ПЕРЕЧЕНЬ**

 $3.1 - 1$ 

## сведений, содержащихся в уведомлениях представителя нанимателя (работодателя) о фактах обращения каких-либо лиц в целях склонения государственных гражданских служащих Министерства финансов Республики Алтай к совершению коррупционных правонарушений

1. Фамилия, имя и отчество государственного гражданского служащего Министерства финансов Республики Алтай (далее - гражданский служащий).

2. Должность, замещаемая гражданским служащим Министерства финансов Республики Алтай.

3. Структурное подразделение, в котором гражданский служащий Министерства финансов Республики Алтай проходит государственную гражданскую службу.

4. Информация о факте обращения в целях склонения гражданского служащего Министерства финансов Республики Алтай  $K$ совершению коррупционного правонарушения:

информация о лице (лицах), склонявшем гражданского служащего Министерства финансов Республики Алтай к совершению коррупционного правонарушения;

информация о месте, времени и иных обстоятельствах обращения в целях склонения гражданского служащего Министерства финансов Республики Алтай к совершению коррупционного правонарушения;

сущность коррупционного правонарушения, к совершению которого склоняется гражданский служащий Министерства финансов Республики Алтай;

информация о сущности предполагаемого правонарушения (действие (бездействие) гражданского служащего), к которому склоняется гражданский служащий Министерства финансов Республики Алтай.

# Приложение № 2

к Порядку уведомления государственными гражданскими служащими Министерства о фактах обращения в целях склонения их к совершению коррупционных правонарушений, регистрации таких уведомлений и организации проверки содержащихся в них сведений, а также сведения о подаче государственными гражданскими служащими указанных уведомлений

## ЖУРНАЛ

регистрации уведомлений, поданных государственными гражданскими служащими Министерства финансов Республики Алтай представителя нанимателя (работодателя) о фактах обращения в целях склонения их к совершению коррупционных правонарушений

Начат « $\rightarrow$  20 г.

Окончен « $\rightarrow$  20 г.

На « » листах

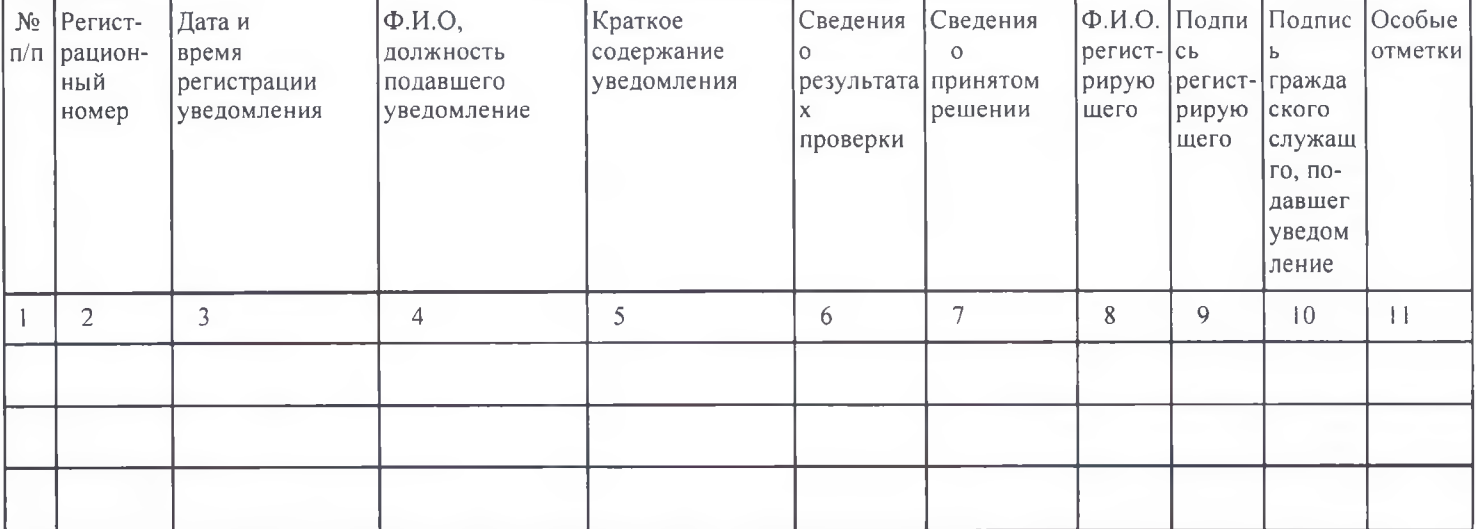